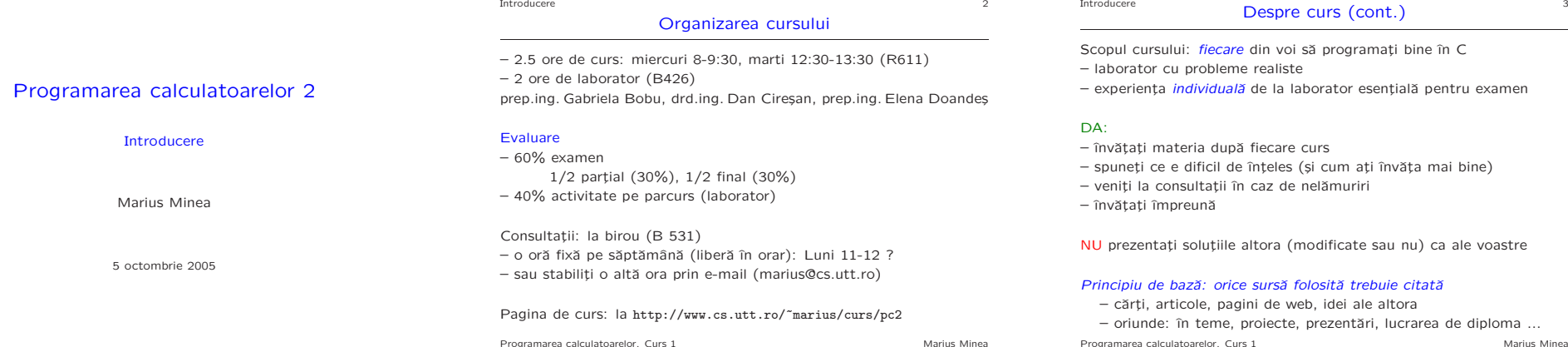

Limbaje de nivel înalt: scurt istoric

- conceptul de compilator : descris prima datˇa de Grace Hopper (1952)
- 1954-1957: limbajul si compilatorul FORTRAN (John Backus, IBM)
- 1958: LISP (LISt Processing, John McCarthy, la MIT)
- 1959: COBOL (Common Business Oriented Language)

dezvoltat de CODASYL: Committee on Data Systems Languages

- 1960: ALGOL 60: limbaj structurat, <sup>a</sup> inspirat multe altele
- 1964: BASIC (John Kemeny, Tom Kurtz; la Dartmouth)
- 1967: SIMULA (Ole-Johan Dahl, Kristen Nygaard): primul limbaj orientat pe obiecte !
- 1968: Edsger W. Dijkstra: "GO TO Considered Harmful" - principiile programării structurate
- 1971: PASCAL (Niklaus Wirth); ulterior MODULA-2

Istoricul limbajului C

Introducere 5

– dezvoltat ¸si implementat ˆın 1972 la AT&T Bell Laboratories de Dennis Ritchie http://cm.bell-labs.com/cm/cs/who/dmr/chist.html – contextul: evoluția conceptului de *programare structurată*  $(ALGOL 68 \rightarrow BCPL \rightarrow B \rightarrow C)$ 

– necesitatea unui limbaj pentru programe de sistem

- (legătură strânsă cu sistemul de operare UNIX dezvoltat la Bell Labs)
- C dezvoltat initial sub UNIX; în 1973, UNIX rescris în totalitate în C
- cartea de referint¸ˇa: Brian Kernighan, Dennis Ritchie:

### The C Programming Language (1978)

– în 1988 (vezi K&R ediția II) limbajul a fost standardizat de ANSI (American National Standards Institute)

– dezvoltˇari ulterioare: C99 (standard ISO 9899)

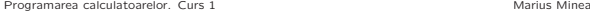

Introducere

Programarea calculatoarelor. Curs 1 Marius Minea

- examen
- spuneți ce e dificil de înțeles (și cum ați învăța mai bine)

voastre

diploma ...

Programarea calculatoarelor. Curs 1 Marius Minea

#### De ce folosim C ?

 $-$  produce un cod *eficient* (compact în dimensiune, rapid la rulare) apropiat de eficiența limbajului de asamblare (fiind un limbaj relativ simplu, cu compilatoare mature)

Introducere Caracteristici ale limbajului C<sup>6</sup>

– permite programarea la nivel scăzut, apropiat de hardware acces la reprezentarea binară a datelor mare libertate în lucrul cu memoria foarte folosit în programarea de sistem, interfata cu hardware

### Generalități și comparații

- limbaj de programare *structurat* (functii, blocuri)
- limbaj de nivel *mediu*: tipuri, operații, instrucțiuni simple fără facilitățile complexe ale limbajelor de nivel (foarte) înalt (nu: tipuri mulțime, concatenare de șiruri, etc.)
- slab tipizat <sup>⇒</sup> pericol mai mare de erori

conversii implicite și explicite între tipuri, ex. char e tip întreg, etc. Programarea calculatoarelor. Curs 1 Marius Minea

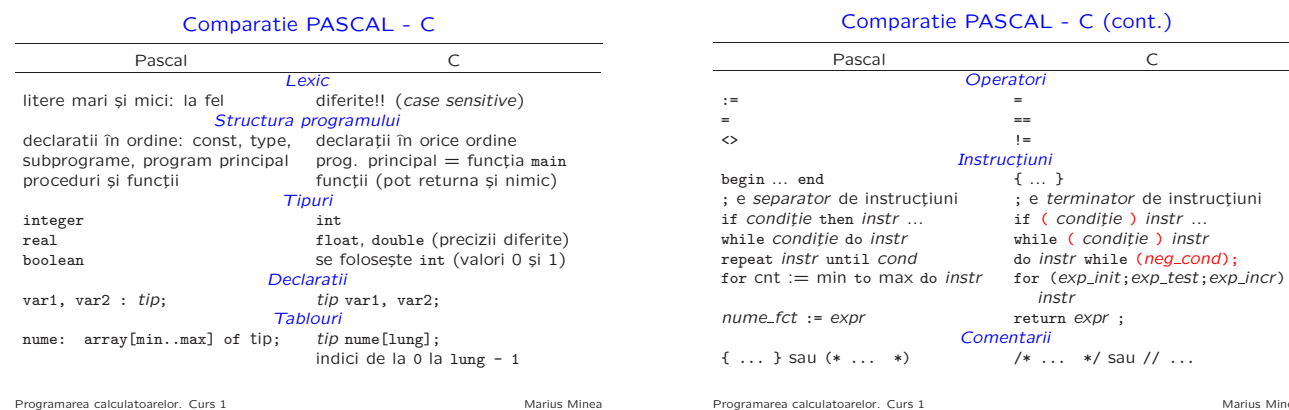

Introducere 7

Introducere 8 Comparatie PASCAL - C (cont.) Pascal C **Operatori** := = = == <> != Instructiuni begin ... end { ... }

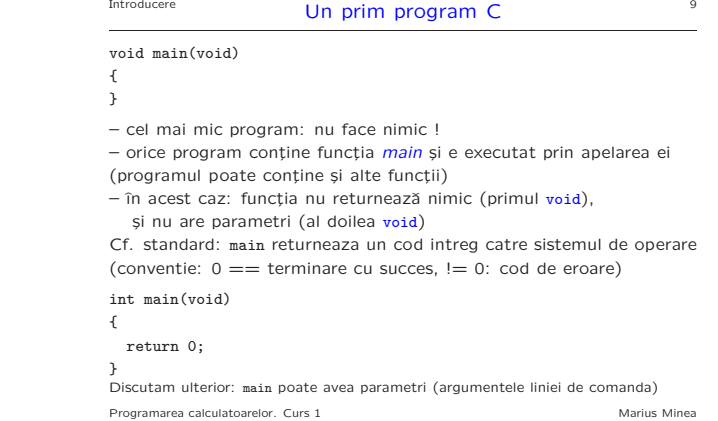

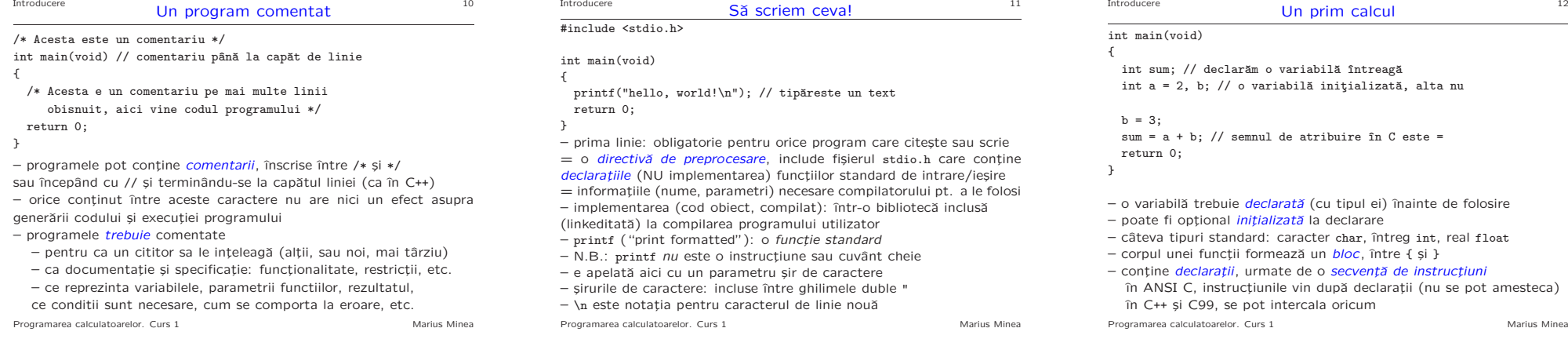

Programarea calculatoarelor. Curs 1 Marius Minea

instr

Comentarii

 $\frac{1}{100}$  instr while (neg\_cond);

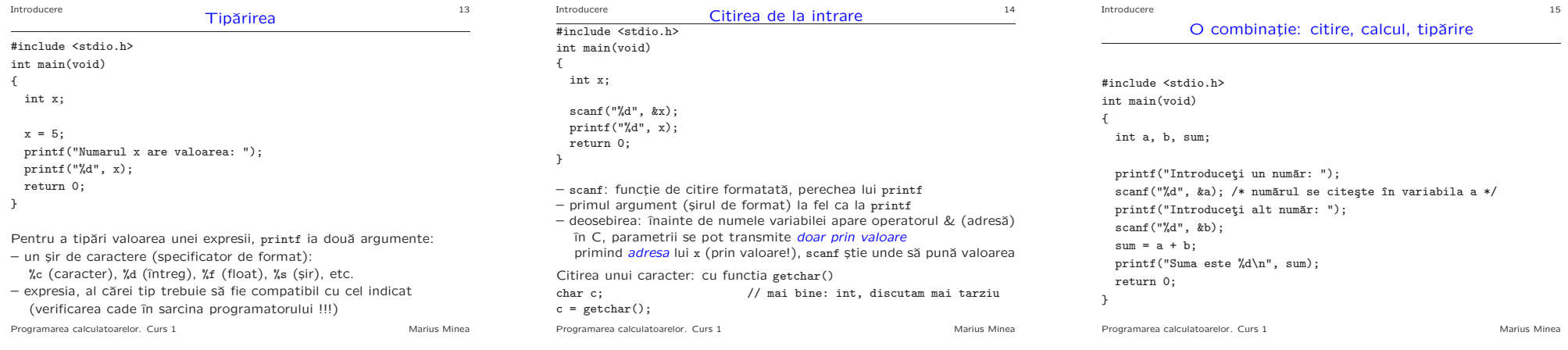

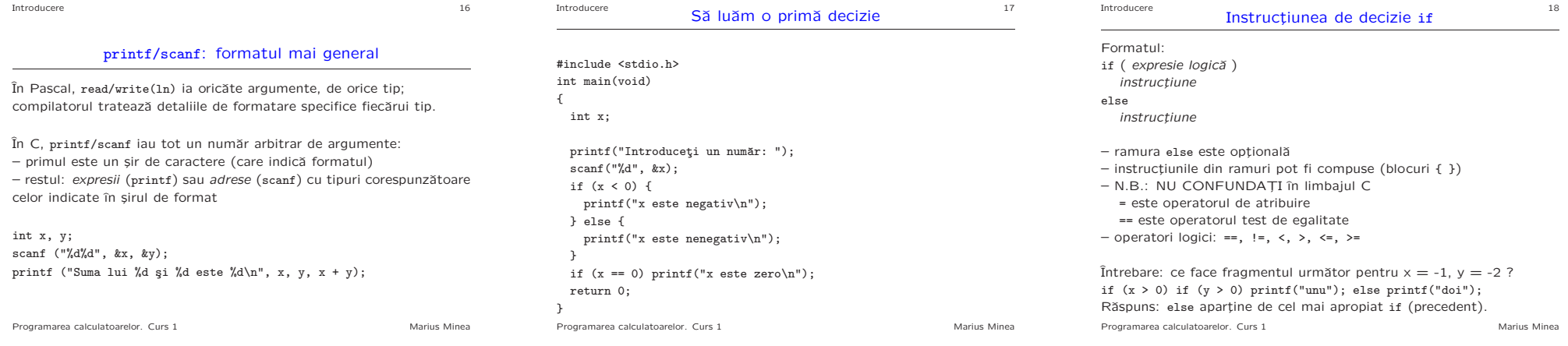

# Introducere<br>
Exemplu: câte cuvinte sunt într-o linie citită ?

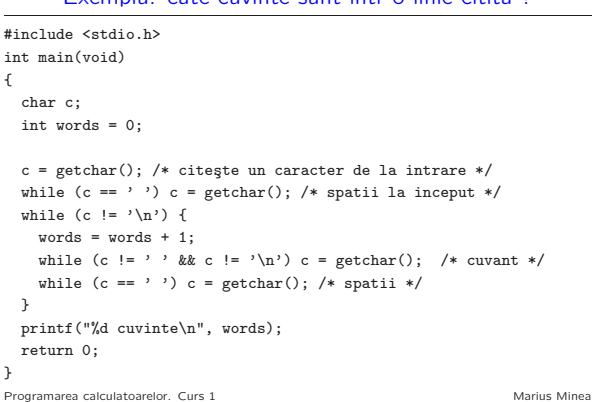

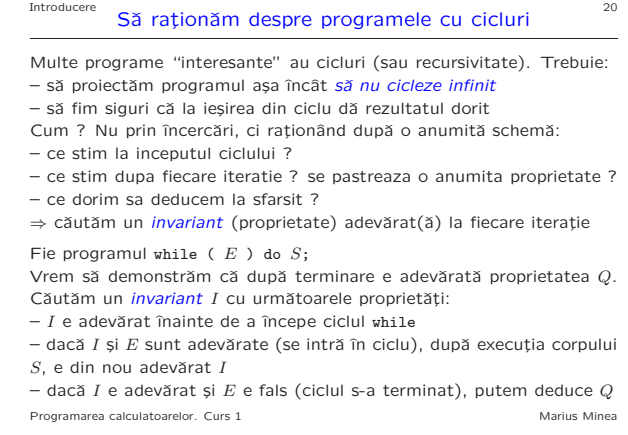

## Introducere Exemplu: căutare binară într-un interval  $^{21}$

#include <stdio.h> int main(void) { int m,  $lo = 0$ , hi = 1023; printf("Gânditi-vă la un număr întreg între 0 și "); printf("%d\n", hi);<br>do { // i  $\frac{1}{2}$  invariant: lo  $\leq N \leq h$ i, N e numarul cautat  $m = (lo + hi) / 2;$ printf("Numărul e mai mare decât %d ? (d/n) ", m);<br>if (getchar() == 'd') lo = m+1; // raspuns afirmativ if (getchar() == 'd') lo = m+1; else hi =  $m$ ; /\* daca da,  $N > m$ , deci  $N \ge m + 1$ , deci facem lo = m + 1; \* daca nu, atunci N <= m, deci facem hi = m \*/ while (getchar() != '\n'); // ignora caractere pana la '\n'<br>
} while (lo < hi): // hi <= lo <= N <= hi --> lo = N = h // hi  $\leq$  10  $\leq$  N  $\leq$  hi  $\rightarrow$  10 = N = hi  $printf("Numărul este %d !\n', 10):$ return 0; }

Introducere 22<br>
Să ne amintim: recursivitate 22 Sirul lui Fibonacci:  $F_0 = F_1 = 1, F_n = F_{n-1} + F_{n-2}$  (n ≥ 2) #include <stdio.h> int fib(int n) { if  $(n \leq 1)$  return 1; else return fib(n-1) <sup>+</sup> fib(n-2); } int main(void) { int n; printf("Introduceti numarul n: ");  $\text{scanf}$  $(\sqrt[n]{d^n}, k_n);$ printf("Fibonacci(%d) = %d\n", n, fib(n)); return 0; } Programul e eficient ? Câte apeluri se fac pentru fib(4) ? Programarea calculatoarelor. Curs 1 Marius Minea Introducere Transformarea recursivității în iteratie <sup>23</sup> #include <stdio.h> int main(void) { int n, f, f1, f2; printf("Introduceti numarul n: "); scanf("%d", &n); printf("Fibonacci(%d) = ", n);  $n = n - 1$ ;<br>while  $(n \geq 0)$  f f2 = f1;<br>
f1 = f:<br>
// f2 = fib(k-1)<br>
f1 = fib(k) f1 = f;  $\frac{1}{f} = f1 + f2$ :  $\frac{1}{f} = f1 + f2$ :  $\frac{1}{f} = f1 + f2$ :  $\frac{1}{\sqrt{2}}$  n scade cu 1  $\mathfrak{r}$ printf $(\sqrt[n]{d}n$ ", f); return 0; }

 $f = 1$ ; f1 = 1; // f = fib(k); f1 = fib(k-1); cu k = 1 // invariant:  $k+n = N$  (val. data pt. n)  $f = f1 + f2$ ;<br>  $f = f1 + f2$ ;<br>  $f = f1 + f2$ ;<br>  $f = f1 + f2$ ;<br>  $f = f1 + f2$ ;<br>  $f = f1 + f2$ ;<br>  $f = f1 + f2$ ;<br>  $f = f1 + f2$ ; Programarea calculatoarelor. Curs 1 Marius Minea Programarea calculatoarelor. Curs 1 Marius Minea